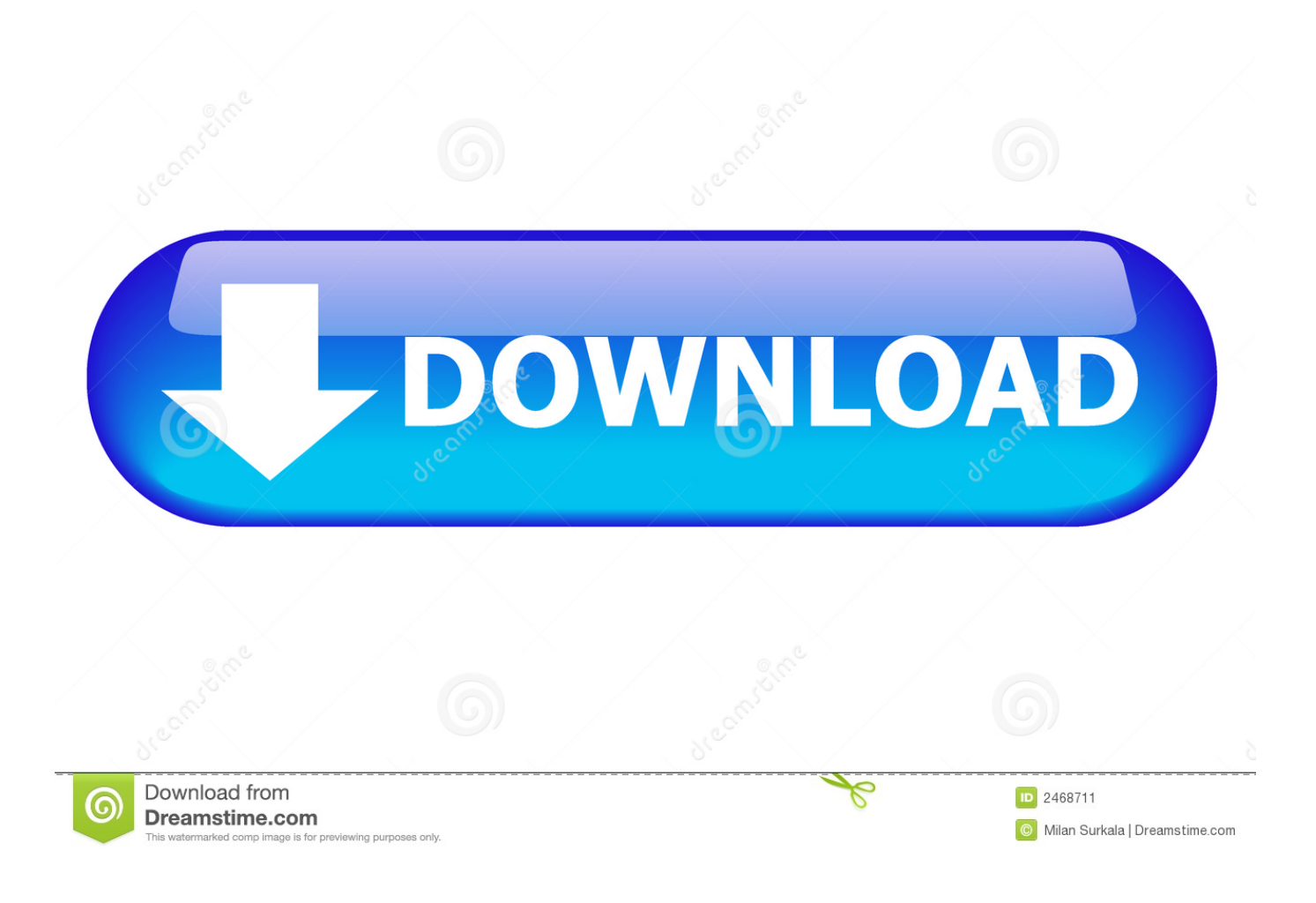

[BIM 360 Plan IPad App 2013 Scaricare Attivatore 32 Bits Italiano](https://blltly.com/1rk4fq)

[ERROR\\_GETTING\\_IMAGES-1](https://blltly.com/1rk4fq)

[BIM 360 Plan IPad App 2013 Scaricare Attivatore 32 Bits Italiano](https://blltly.com/1rk4fq)

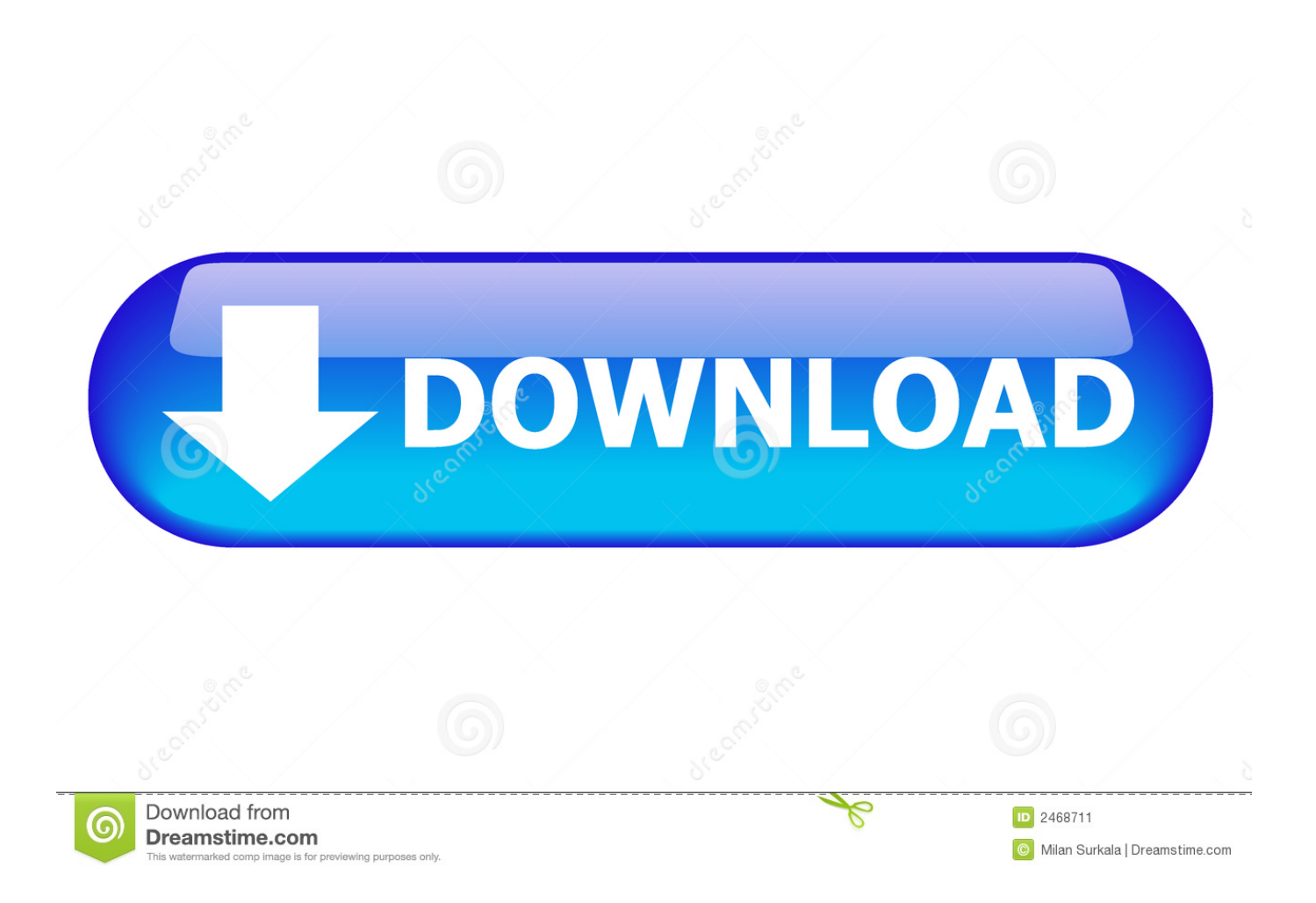

Download Autodesk BIM 360 Plan and enjoy it on your iPhone, iPad, and iPod touch. ... This app is available only on the App Store for iPhone and iPad.. Connect your Windows desktop with your BIM 360 Docs account. ... View and open files; Upload and download documents; Edit and delete files; Create project ... One App for Your Entire Team. REAL-TIME ACCESS ANYWHERE. Access documents, construction plans and models on-the-go with one piece of software.. Download BIM 360 and enjoy it on your iPhone, iPad, and iPod touch. ... BIM 360 platform with the ability to access all project documents, plans and models, .... Download the BIM 360 iOS app here. View Project List Tap ... Navigate to the folder in the Plans or Project Files tab. Tap for a List view or for a ... a3e0dd23eb